# **راهنمای تدوين مقاله کامل کنفرانس علمی-کاربردی تعالی سازمانی عنوان در 1 يا 2 خط، فونت pt41 Titr B**

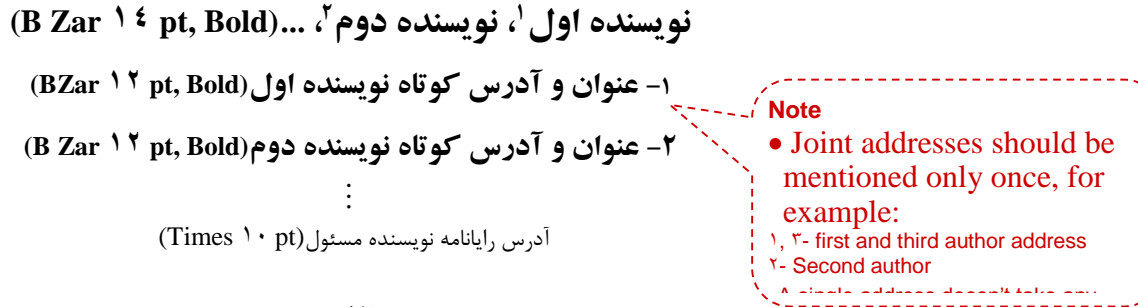

### **خالصه**

 $\frac{3}{2}$  mm  $\frac{3}{2}$  mm  $\frac{3}{2}$  mm  $\frac{3}{2}$  mm  $\frac{3}{2}$  mm  $\frac{3}{2}$  mm  $\frac{3}{2}$  mm هر مقاله بايد داراى يک خلاصه ١٠٠ تا ١۵٠ کلمهاى باشد که در يک پاراگراف تهيه گرديده، داراى حواشى ۴۰ ميليمترى از لبه راست و ۳۵ ميليمتري از لبه چپ باشد. اين بخش بايد بصورت مستقل بيانگر موضوع، اهداف، روش تحقيق و دستاوردهاي مقاله باشد ولي يک مقدمه تلقي نميگردد. فونت اين بخش از نوع (pt9 Zar B (ميباشد. محل قرارگيري اين بخش در حدود 91 الي 011ميليمتر از باالي صفحه است.

**کلمات کليدي: حداکثر 5 کلمه که با کاما از يکديگر جدا شده باشند.(Bold pt9 Zar B(**

**.1 مقدمه** )با 2 خط pt9 فاصله از کلمات کليدي(

اين راهنما به منظور استفاده مولفين مقاالت کامل براي نوشتن مقاالت فارسي مطابق الگوي استاندارد و واحد اين کنفرانس تهيه شده است. رعايت اين ضوابط براي همه مولفين محترم اجباري است. توجه نماييد که متن حاضر نيز با رعايت همين ضوابط تهيه شده است و ميتواند جهت نمونه عملي مورد استفاده قرار گيرد (البته پس از حذف علائم و توضيحات راهنماي اضافي).

براي نگارش مقاالت فارسي ضروري است از نرم افزار 1101 Word( با فرمت docx. )در محيط Windows استفاده شود. از فونت B( (pt<sup>01</sup> Zar و فاصله خطوط single در تهيه متن اصلي مقاله استفاده گردد. متن مقاله بصورت تک ستوني و با حاشيه 51 ميليمتر از راست و 15 ميليمتر از چپ و ۳۰ ميليمتر از بالا و پايين تهيه گردد. عنوان هر بخش با فونت (B Titr ۱۰pt)، با شماره بخش و با فاصله دو خط خالي از بخش قبلي و يک خط خالي از متن نوشته شود. اولين خط همه پاراگرافها، بجز اولين پاراگراف بعد از متن، بصورت هماهنگ 01 ميليمتر فرورفتگي داشته باشد.

### **.2 ارسال مقاالت کامل**

کليه مقاالت کامل توسط داوران کنفرانس مورد ارزيابي قرار ميگيرند. به اين منظور الزم است فايلهاي مقاله، که مطابق با ضوابط اين راهنما تهيه شده است، با فرمتهاي docx و pdf که شامل کليه فونتهاي بکار رفته باشد از طريق تارنماي کنفرانس ارسال شود. بهاين منظور ضروري است در هنگام

> (B Zar ٩pt) عنوان شغلي نويسنده اول (B Zar ۹pt) عنوان شغلی نویسنده دوم

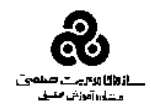

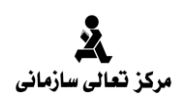

 $\overline{a}$ 

23 mm

 $\mathfrak{r} \cdot \text{mm}$ 

23 mm

ايجاد فايل pdf گزينه "PDF Adobe to fonts send not do "غيرفعال گردد. همچنين فايل مورد نظر بايد حاوي متن مقاله و کليه اجزاء آن شامل شکلها و جداول باشد.

در صورت پذيرش مقاله، الزم است مولفين مقاله، اصالحات خواسته شده داوران را در نسخه نهايي و در مدت زمان خواسته شده اعمال نموده و نسخه نهايي را از طريق پست الکترونيکي کنفرانس ارسال نمايند.

$$
\mathbf{r} \cdot \mathbf{m}
$$
\n
$$
\mathbf{r} \cdot \mathbf{m}
$$
\n
$$
\mathbf{r} \cdot \mathbf{m}
$$
\n
$$
\mathbf{r} \cdot \mathbf{m}
$$
\n
$$
\mathbf{r} \cdot \mathbf{m}
$$
\n
$$
\mathbf{r} \cdot \mathbf{m}
$$
\n
$$
\mathbf{r} \cdot \mathbf{m}
$$
\n
$$
\mathbf{r} \cdot \mathbf{m}
$$
\n
$$
\mathbf{r} \cdot \mathbf{m}
$$
\n
$$
\mathbf{r} \cdot \mathbf{m}
$$
\n
$$
\mathbf{r} \cdot \mathbf{m}
$$
\n
$$
\mathbf{r} \cdot \mathbf{m}
$$
\n
$$
\mathbf{r} \cdot \mathbf{m}
$$
\n
$$
\mathbf{r} \cdot \mathbf{m}
$$
\n
$$
\mathbf{r} \cdot \mathbf{m}
$$
\n
$$
\mathbf{r} \cdot \mathbf{m}
$$
\n
$$
\mathbf{r} \cdot \mathbf{m}
$$
\n
$$
\mathbf{r} \cdot \mathbf{m}
$$
\n
$$
\mathbf{r} \cdot \mathbf{m}
$$
\n
$$
\mathbf{r} \cdot \mathbf{m}
$$
\n
$$
\mathbf{r} \cdot \mathbf{m}
$$
\n
$$
\mathbf{r} \cdot \mathbf{m}
$$
\n
$$
\mathbf{r} \cdot \mathbf{m}
$$
\n
$$
\mathbf{r} \cdot \mathbf{m}
$$
\n
$$
\mathbf{r} \cdot \mathbf{m}
$$
\n
$$
\mathbf{r} \cdot \mathbf{m}
$$
\n
$$
\mathbf{r} \cdot \mathbf{m}
$$
\n
$$
\mathbf{r} \cdot \mathbf{m}
$$
\n
$$
\mathbf{r} \cdot \mathbf{m}
$$
\n
$$
\mathbf{r} \cdot \mathbf{m}
$$
\n
$$
\mathbf{r} \cdot \mathbf{m}
$$
\n
$$
\mathbf{r} \cdot \mathbf{m}
$$
\n
$$
\mathbf{r} \cdot \mathbf{m}
$$
\n
$$
\mathbf{r} \cdot \mathbf{m}
$$
\n
$$
\mathbf{r} \cdot \math
$$

در صورت نياز به استفاده از زيرنويس، از فونت (B Zar ٩pt) استفاده شود.

# **.5 روابط**

همه روابط به صورت چپ چين و با فونت Roman New Times و اندازه مناسب )حتيالمقدور pt01 )نوشته شوند. شماره هر رابطه بصورت ترتييي و در داخل پرانتز و در انتهاي سمت راست ذکر گردد. به عنوان نمونه به رابطه زير توجه شود.

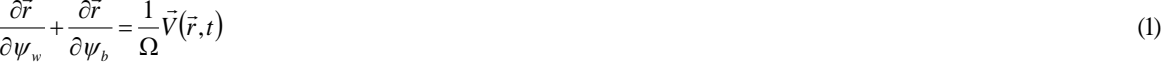

 $\overline{V}$  و  $\psi_{\scriptscriptstyle b}$ متغيرهاى ... براى ذرهاى با سرعت  $V$ *r* در موقعيت هستند. *t* و زمان

# **.6 تعريف متغيّرها**

از آنجا که در فرمت موجود محل مستقلي براي فهرست و تعريف همه متغيّرها پيشبيني نشده است، الزم است که کليه متغيّرها بالفاصله پس از طرح در مقاله به شکل کامل تعريف گردند، به تعريف متغيّرها بعد از رابطه(0) رجوع شود.

## **.7 واحدها**

سيستم واحدهاي استاندارد SI تنها سيستم قابلقبول طرح مسائل ميباشد. در شرايط ويژه که بيان مسئله در ساير سيستمها ضروري است، الزم است معادلهاي استاندارد SI آنها نيز ذکر گردند. توجه شود که واحدها براي مقادير ذکر شده در جداول و يا عناوين محورها در اشکال فراموش نشوند.

#### شكلها  $\cdot$

**تهران 6 بهمن ماه 1398**

کليه شکلها و ترسيمات بايد در داخل متن مقاله و بالفاصله پس از اولين طرح در متن قرار گيرند. شکلها بايد از کيفيت کافي برخوردار بوده و واضح و شفاف ترسيم گردند. حروف، عالئم و عناوين بايد به اندازهاي انتخاب گشوند که خوانا و قابل تفکيک باشند. هر شکل داراي يک شماره ترتيبي مستقل است که حتماً بايد در داخل متن به آن ارجاع شده باشد، شکل ۱. همچنين هر شکل داراي عنوان مستقلي است که با فونت (BZar ۹pt Bold) در زير شکل نوشته ميشود.

# **.9 جداول**

کليه جداول بايد در داخل متن مقاله و بالفاصله پس از اولين طرح در متن قرار گيرند. حروف، عالئم و عناوين بايد به اندازهاي انتخاب گردند که خوانا 54 و قابل تفکيک باشند. هر جدول داراي يک شماره ترتيبي مستقل است که حتماً بايد در داخل متن به آن ارجاع شده باشد. همچنين هر جدول داراي عنوان مستقلي است که با فونت (B Zar ۹pt Bold) در بالاي جدول نوشته مي شود. يک خط خالي در بالا و پايين جدول آنرا از بقيه متن جدا مي کند. بعنوان نمونه به جدول 0 رجوع فرمائيد.

# BZar 9 pt, bold

**جدول -1 پارامترهاي محاسبه شده در دو مقطع** 

|              | $V_p$ , m/s |     |
|--------------|-------------|-----|
| نتايج مقطع ا |             |     |
| نتايج مقطع ٢ |             | ۲۹٤ |

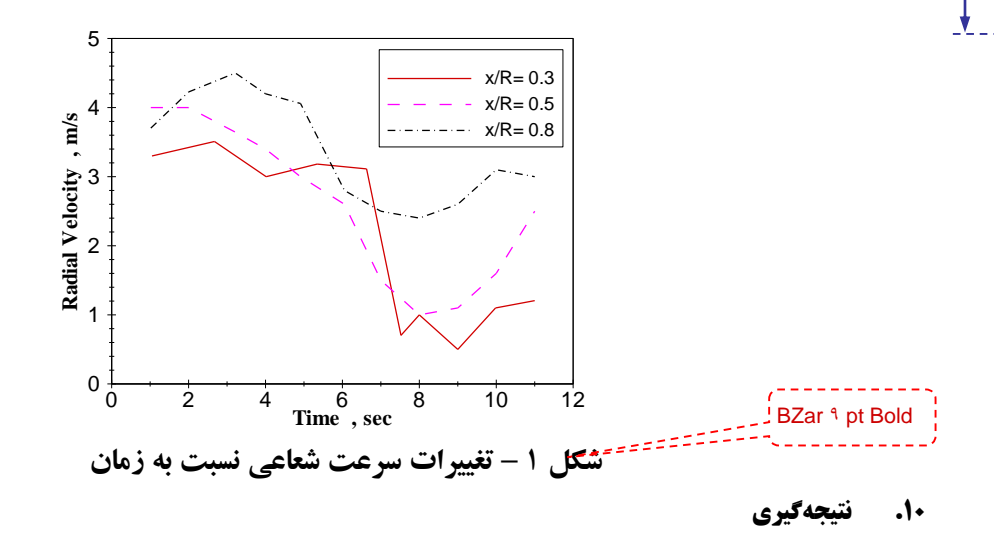

هر مقاله بايد با ارائه توضيحات مشخص به جمعبندي نتايج تحقيق ارائه شده در بخش نتيجهگيري بپردازد.

# **.11 قدردانی**

درصورت لزوم، بخش کوتاه تقدير وتشکر ميتواند قبل از ارائه فهرست مراجع ذکر گردد.

**کنفرانس علمی-کاربردی تعالی سازمانی | 3**

 $\mathfrak{r} \cdot \text{mm}$ 

ا آغ

# **.12 مراجع**

23 mm

فهرست مراجع بعنوان آخرين بخش مقاله با فونت (pt01 Roman New Times (نوشته ميشوند. ترتيب آنها مطابق با ترتيب طرح آنها در داخل متن ميباشد و فقط شامل مواردي است که مستقيماً در متن مقاله به آنها ارجاع شده است. همچنين بايستي از عالمت [ ] دقيقاً در همان محل استفاده از مرجع براي شمارهگذاري استفاده نمود. در تعريف هر مرجع اطالعات کامل مطابق با استانداردهاي موجود ذکر گردد. براي مراجع فارسي، از فونت B( (pt01 Zar استفاده گردد. موارد زير نحوه ارائه اين اطالعات را نشان ميدهند:

- 1. Arturo C.M. and Antonio N.G.  $(1 \cdot 1 \cdot 2)$ , *Project to improve knowledge management and key businessresults through the EFQM excellence model"*, Department of Business Administration and Marketing, University of Seville, Spain.
- <sup>7</sup>. Dong Young, K. and Vinod, K. ( $\{\check{\ } \cdot \rangle$ ), *European Foundation for Quality Management Business Excellence Model: An integrative review and research agenda",* Sprott School of Business, Carleton University, Ottawa, Canada.
- $\tilde{\mathcal{F}}$ . Marta, Z.R. ( $\tilde{\mathcal{F}}$ ),  $\tilde{\mathcal{F}}$ ) Does the EFQM model identify and reinforce information capability?", ISSA, School of Management Assistants, University of Navarra, Spain.
- $\epsilon$ . Blanchette, K.  $(Y \cdot Y)'$ , *Evaluating excellence:Amodel of evaluation for public relations practice in organizational culture and context" AlbertaEnergyRegulator, Canada.*.

.5 ضياء الدين، م. و زندي فرد، ا. )0596(، "مدل تعالي سازماني EFQM و جايگاه آن در سازمان،" مجموعه مقاالت اولين همايش بين المللي مديريت،حسابداري،اقتصاد و علوم اجتماعي، دانشگاه آزاد اسالمي، رفسنجان، ايران.

.6 اديب، ح. و گل آور، م.)0591(، "ارزيابي تعالي سازماني شرکت ملي گاز ايران بر اساس مدل *EFQM* ، "دانشگاه آزاد اسالمي، تهران، ايران.